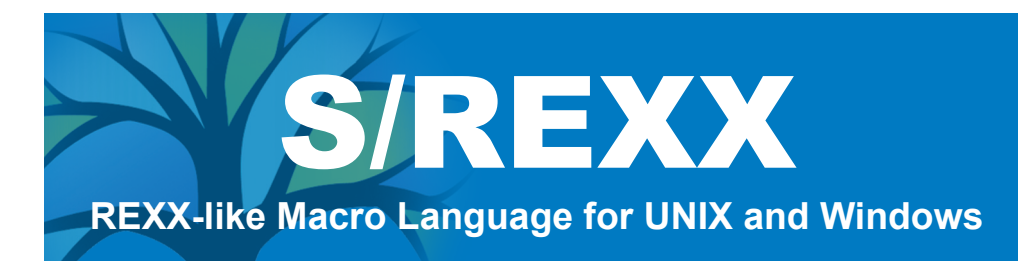

# *Fact Sheet*

The differences between the mainframe and UNIX and Windows platforms are significant. None of the familiar mainframe tools exist on UNIX and Windows. It takes time to learn the operating system differences, programming differences, etc. This steep learning curve can be frustrating, especially to productive, experienced mainframe users. Fortunately, S/REXX can help reduce this curve.

### **S/REXX is REXX on UNIX and Windows!**

REXX is an IBM SAA standard, suitable for a variety of development tasks. S/REXX is a UNIX and Windows macro language which emulates the IBM mainframe REXX language. REXX can be used to create macros for XEDIT and ISPF, perform system administration functions, and even develop applications. S/REXX can be used on UNIX and Windows for these same functions.

### **S/REXX Improves on REXX**

S/REXX also provides additional capabilities, which are not present in REXX on the mainframe:

- Allows S/REXX programs to contain a virtually unlimited number of lines, nested parentheses, variables, etc., through Dynamic Memory Allocation
- Permits C programs to execute S/REXX programs
- Executes UNIX and Windows commands and uses the output in S/REXX programs
- Supports OpenLook or Motif dialog boxes with buttons, toggles, input zones, etc.
- Supports SEDIT (an XEDIT and ISPF/PDF compatible editor for UNIX and Windows)

S/REXX provides many improvements which take advantage of UNIX and Windows and make S/REXX easier to use and more flexible than mainframe REXX.

#### **Optional S/REXX Debugger**

The separately-priced S/REXX Debugger provides an interactive graphical debugging environment for the S/REXX macro language. The S/REXX Debugger allows the user to step through the execution of S/REXX programs, locating and fixing bugs quickly.

The listing below shows a segment from a typical S/REXX program. Note its similarity to mainframe REXX programs.

```
'extract/nbfile'
parse arg handle reason
select
  when reason = 'F1' |,
        reason = 'B'$dismiss_dy_e then
         do; call dy_unmap(handle)
              exit 0
         end
  when reason = 'B'$do dy ex then
    do; if nbfile.1 = 0 then
        do; 'prompt Open a file first'
            exit 0
        end
        call do_it
        exit 0
     end
•
•
•
```
Treehouse Software, Inc. 2605 Nicholson Road, Suite 1230 • Sewickley, PA 15143 USA Phone: 724.759.7070 • Fax: 724.759.7067 • Web: http://www.treehouse.com

©Treehouse Software, Inc. All product and company names are trademarks or registered trademarks of their respective owners.

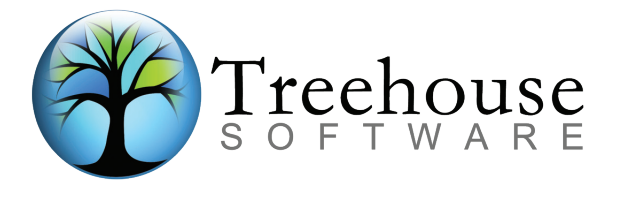

## **Compatibility**

Many of your mainframe REXX scripts may run under S/REXX without substantial modification.

S/REXX and the S/REXX Debugger support IBM's AIX and Windows 95/98/2000/NT, Hewlett Packard's HP/UX, Sun Microsystems' SunOS and Solaris, IRIX, SCO, Linux, and other popular UNIX operating systems.